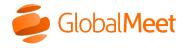

What are you looking for?

Downloads

**System Status** 

Home » Operatorassisted » Features » Reports And Transcripts » Participant List Report

# Participant list report

Add-on. Charges include: fee per participant logged, plus the number of pieces of information to be collected (in addition to name). Additional fees for: custom fields, rush delivery.

The participant list report is a summary of all the information captured from participants.

Regardless of your event type - greeted entry, passcode entry, or click to join - you may select up to 6 pieces of information to include in your participant list report, such as name, company name, region, etc. For greeted entry conferences, you may select up to 5 pieces of custom information. In addition, you may select the phone number the participant dialed from, the time the participant connected, and the time they disconnected.

While the standard list of available fields covers most customers' needs, custom fields are also available for an additional fee.

Note: Custom fields are not available for passcode entry conferences.

If you request polling in your conference, you may also include a poll results detailed report in your participant list report to see the answers each individual participant selected for each polling question.

#### Delivery time and format

The participant list report is available within 1 business day as an Excel file. Sign in to the Events Portal to download it. Contact **Support** to request rush delivery.

- Standard- 1 business day
- Priority 4 hours
- Rush 2 hours

## Booking information

This option can be booked online using the Events Portal. You can't add it after you submit your request.

On the Audio Event Details page under Enhanced Services, select Participant List.

For greeted entry conferences, select the information you would like to capture from your participants and enter the email of the person who should receive the list.

For passcode entry conferences, choose:

- Name on Entry- Participants are prompted by an automated system to provide their names and other information when they join.
  - Select the information you would like to capture from your participants, and enter the email of the person who should receive the list.
- PIN Participants are prompted by an automated system for their PIN when they join.
  - After booking your conference, **upload your PIN list** in the Events Portal.

Warning: Do not enter a participant's email address.

Greeted entry booking example

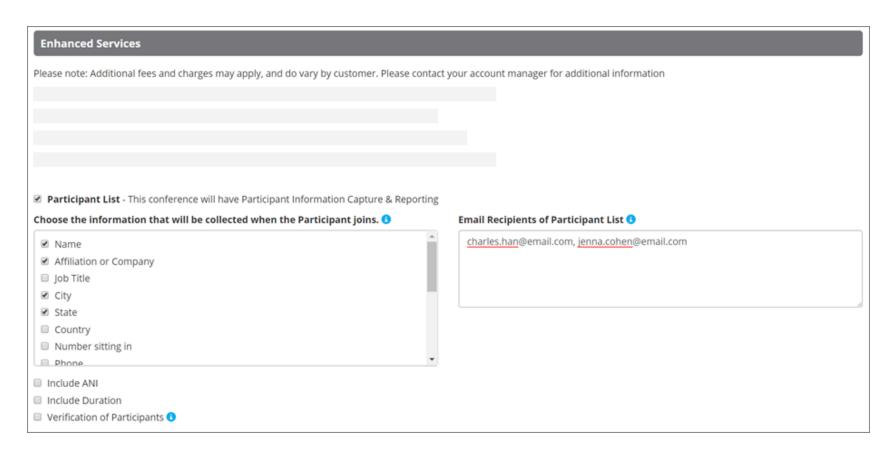

Passcode entry booking example

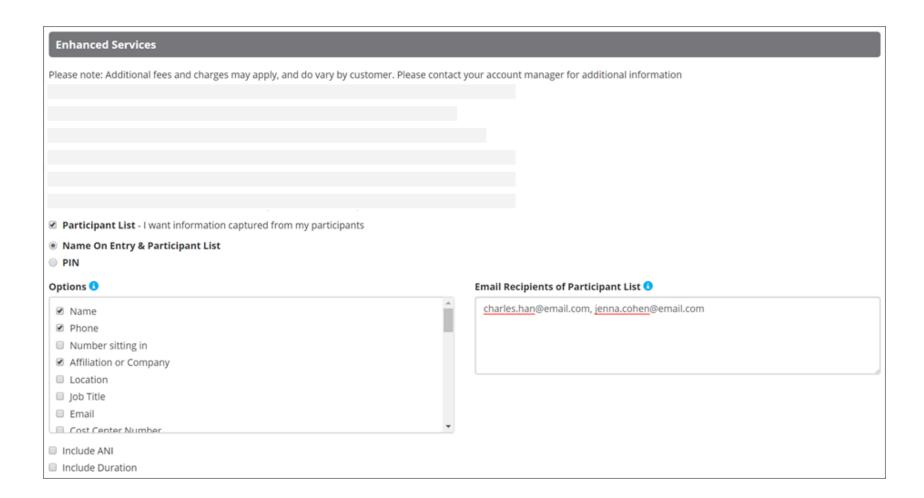

## Example reports

The following is an example of a participant list that includes participant names, company names, connect and disconnect times.

| Company Name:                                          | Alltrek                    |                       |                               |       |
|--------------------------------------------------------|----------------------------|-----------------------|-------------------------------|-------|
| Conference Title:                                      | <b>Briefing Conference</b> |                       |                               |       |
| Moderator's Name:                                      | Jenna Cohen                |                       |                               |       |
| Conference Date:                                       | February 25, 2020          |                       |                               |       |
| Conference Time:                                       | 11:00 AM (UTC-05:00)       | Eastern Time (US      | & Canada)                     |       |
| <b>Confirmation Code:</b>                              | 1234567                    |                       |                               |       |
| Operator:                                              | Sam Smith                  |                       |                               |       |
| Prepared By:                                           | Ellie Thompson             |                       |                               |       |
| For Your Next Green                                    | ted Entry Event            |                       |                               |       |
|                                                        | mmediate access into yo    | ur call with Click-To | -Join entry.                  |       |
|                                                        | •                          |                       | are joined to the call instar | ntly. |
|                                                        |                            |                       |                               |       |
| <u>Name</u>                                            | <u>Affiliation</u>         | Dial In Time          | <u>Disconnect Time</u>        |       |
| 1 *Jenna Cohen                                         | Moderator                  | 10:53 AM              | 11:31 AM                      |       |
| 2 *Charles Han                                         | Speaker                    | 11:00 AM              | 11:31 AM                      |       |
| 3 *Chris Phillips                                      | Speaker                    | 10:53 AM              | 11:31 AM                      |       |
| 4 Louisa Young                                         | Alltrek                    | 11:07 AM              | 11:10 AM                      |       |
| 5 John Smith                                           | Alltrek                    | 10:52 AM              | 11:31 AM                      |       |
| 6 Alex Bell                                            | Alltrek                    | 11:16 AM              | 11:31 AM                      |       |
| 7 Peter Jones                                          | Alltrek                    | 11:00 AM              | 11:31 AM                      |       |
| 8 Valerie Baldwin                                      | Alltrek                    | 11:02 AM              | 11:23 AM                      |       |
| 9 Emma Li                                              | Alltrek                    | 11:22 AM              | 11:31 AM                      |       |
|                                                        |                            |                       |                               |       |
| 10 Devonne Carter                                      | Alltrek                    | 10:56 AM              | 11:31 AM                      |       |
|                                                        | Alltrek<br>Alltrek         | 10:56 AM<br>10:54 AM  | 11:31 AM<br>11:31 AM          |       |
| 10 Devonne Carter 11 Fatima Singh Please note all time |                            | 10:54 AM              |                               |       |
| 11 Fatima Singh  Please note all time                  | Alltrek                    | 10:54 AM              |                               |       |

The following is an example of a participant list report that includes participant PINs.

| Conference Title:                   | Briefing Conference                             |             |                 |       |
|-------------------------------------|-------------------------------------------------|-------------|-----------------|-------|
| Moderator's Name:                   | Jenna Cohen                                     |             |                 |       |
| Conference Date:                    | February 25, 2                                  | 2020        |                 |       |
| Conference Time:                    | 13:00 PM (UTC-05:00) Eastern Time (US & Canada) |             |                 |       |
| Confirmation Code:                  | 1234567                                         |             |                 |       |
| Operator:                           | Sam Smith                                       |             |                 |       |
| Prepared By:                        | Ellie Thompson                                  |             |                 |       |
| Email                               | Last Name                                       | First Name  | Company         | PIN   |
| Linkline05051@mymeetingroom.com     | .123456                                         | LINKLINE    | LINKLINE.123456 | 05051 |
| Webcast05052@mymeetingroom.com      | LINE                                            | WEBCAST     | WEBCAST LINE    | 05052 |
| ClientRecord08053@mymeetingroom.com | RECORD                                          | CLIENT      | CLIENT RECORD   | 05053 |
| Webcast05054@mymeetingroom.com      | LINE                                            | WEBCAST     | WEBCAST LINE    | 05054 |
| AudioProd05055@mymeetingroom.com    | PROD                                            | AUDIO       | AUDIO PROD      | 05055 |
| ADMIN105056@mymeetingroom.com       | LINE1                                           | ADMIN       | ADMIN LINE1     | 05056 |
| ADMIN105057@mymeetingroom.com       | LINE2                                           | ADMIN       | ADMIN LINE2     | 05057 |
| ADMIN105058@mymeetingroom.com       | LINE3                                           | ADMIN       | ADMIN LINE3     | 05058 |
| ADMIN105059@mymeetingroom.com       | LINE4                                           | ADMIN       | ADMIN LINE4     | 05059 |
| ADMIN105060@mymeetingroom.com       | LINE5                                           | ADMIN       | ADMIN LINE5     | 05060 |
| 82354@1234567.com                   | 82354                                           | Participant | Alltrek         | 82354 |
| 42527@1234567.com                   | 42527                                           | Participant | Alltrek         | 42527 |
| 73483@1234567.com                   | 73483                                           | Participant | Alltrek         | 73483 |
| 50393@1234567.com                   | 50393                                           | Participant | Alltrek         | 50393 |
| 27886@1234567.com                   | 27886                                           | Participant | Alltrek         | 27886 |
| 79812@1234567.com                   | 79812                                           | Participant | Alltrek         | 79812 |
| 13687@1234567.com                   | 13687                                           | Participant | Alltrek         | 13687 |
| 63147@1234567.com                   | 63147                                           | Participant | Alltrek         | 63147 |
| 89791@1234567.com                   | 89791                                           | Participant | Alltrek         | 89791 |
| 53487@1234567.com                   | 53487                                           | Participant | Alltrek         | 53487 |
| 57191@1234567.com                   | 57191                                           | Participant | Alltrek         | 57191 |

#### See also

- Participant PIN validation
- Poll results detailed report

GlobalMeet, the GlobalMeet logo, and all other trademarks are the properties of their respective owners.

Operator Assisted Operator Assisted Release Notes Collaboration
Audio Conferences
Online Meetings
Admin Portal
Release Notes

Tools & Integrations
Downloads
Outlook Add-In
Google Calendar
Integrated Audio

Support
Billing Help
Contact